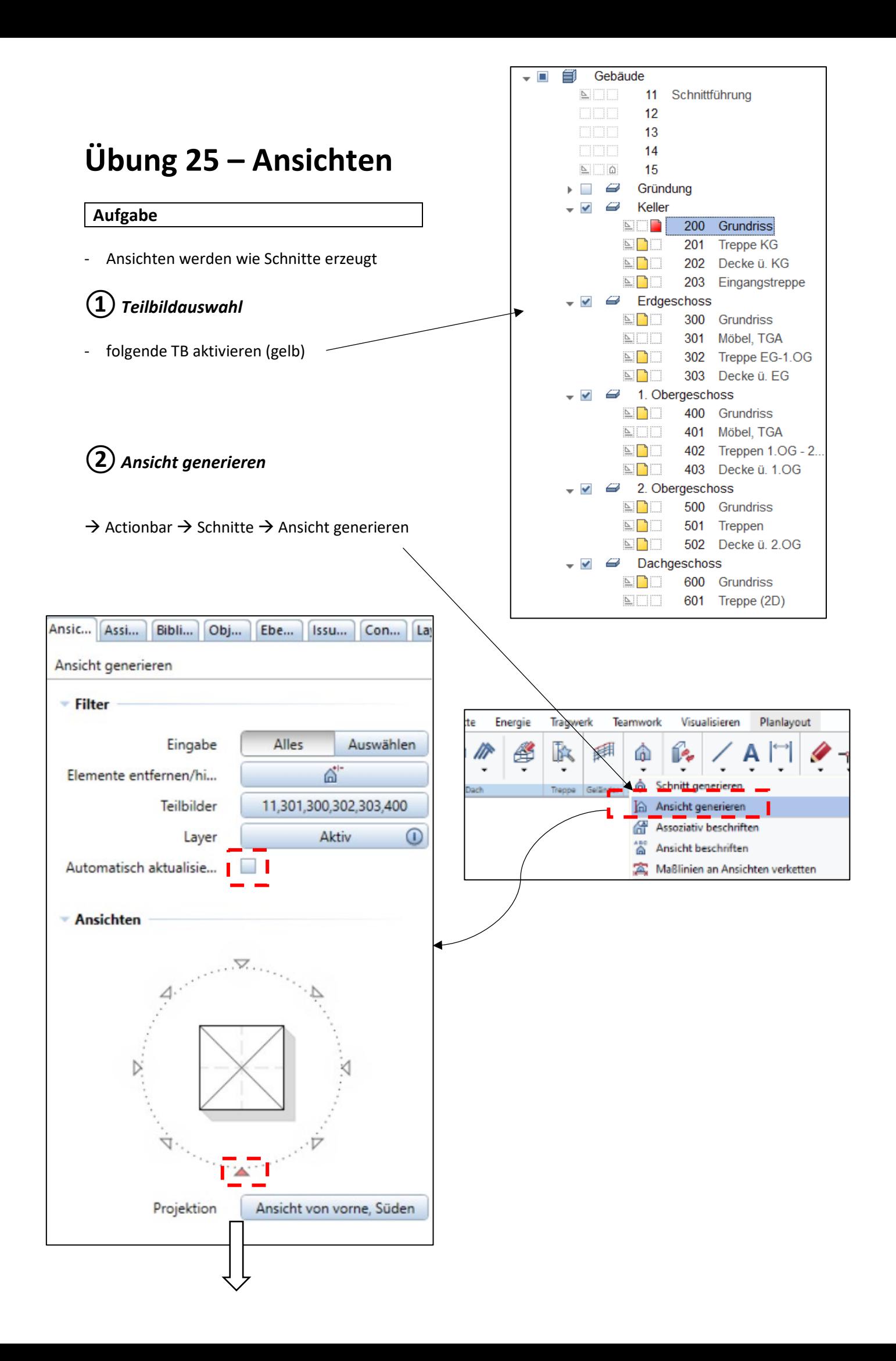

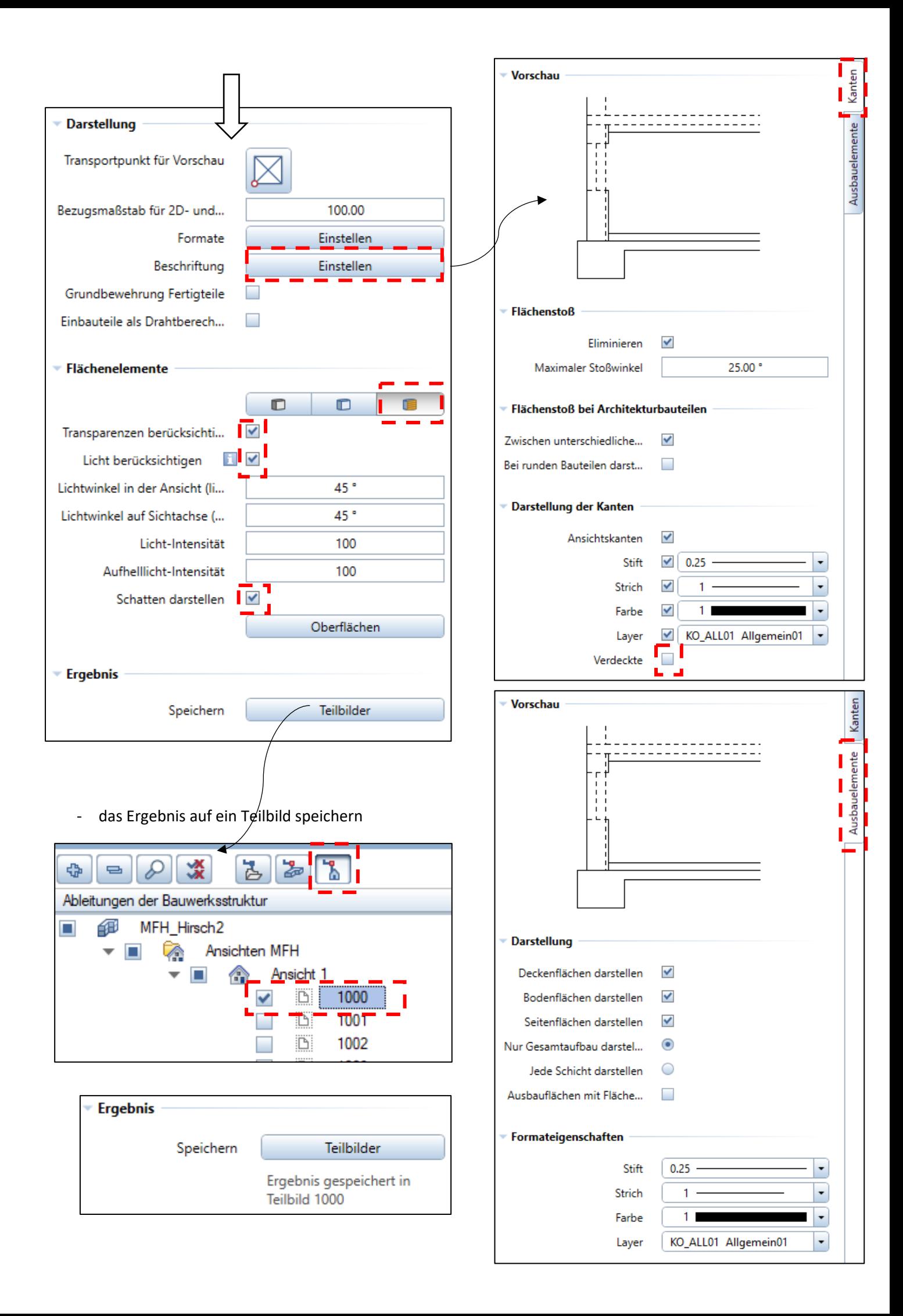

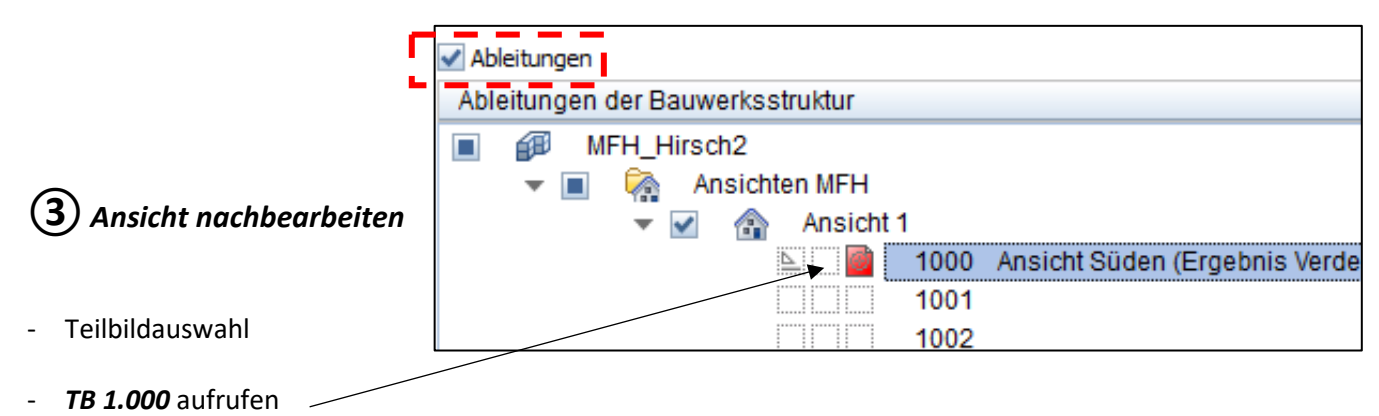

## **Nachbearbeitung (z.B.):**

- Fenstergewände am Giebel löschen
- bei den Durchgängen zum Nachbarhaus; Mauerwerkstexturen durch graue Füllfläche ersetzen
- 2D-Linie für Gelände durchziehen
	- Texturen unterhalb Gelände löschen  $\rightarrow$  vorher voneinander trennen

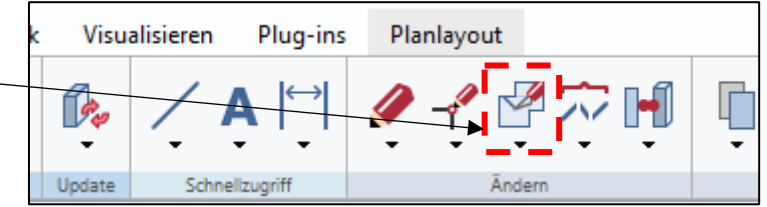

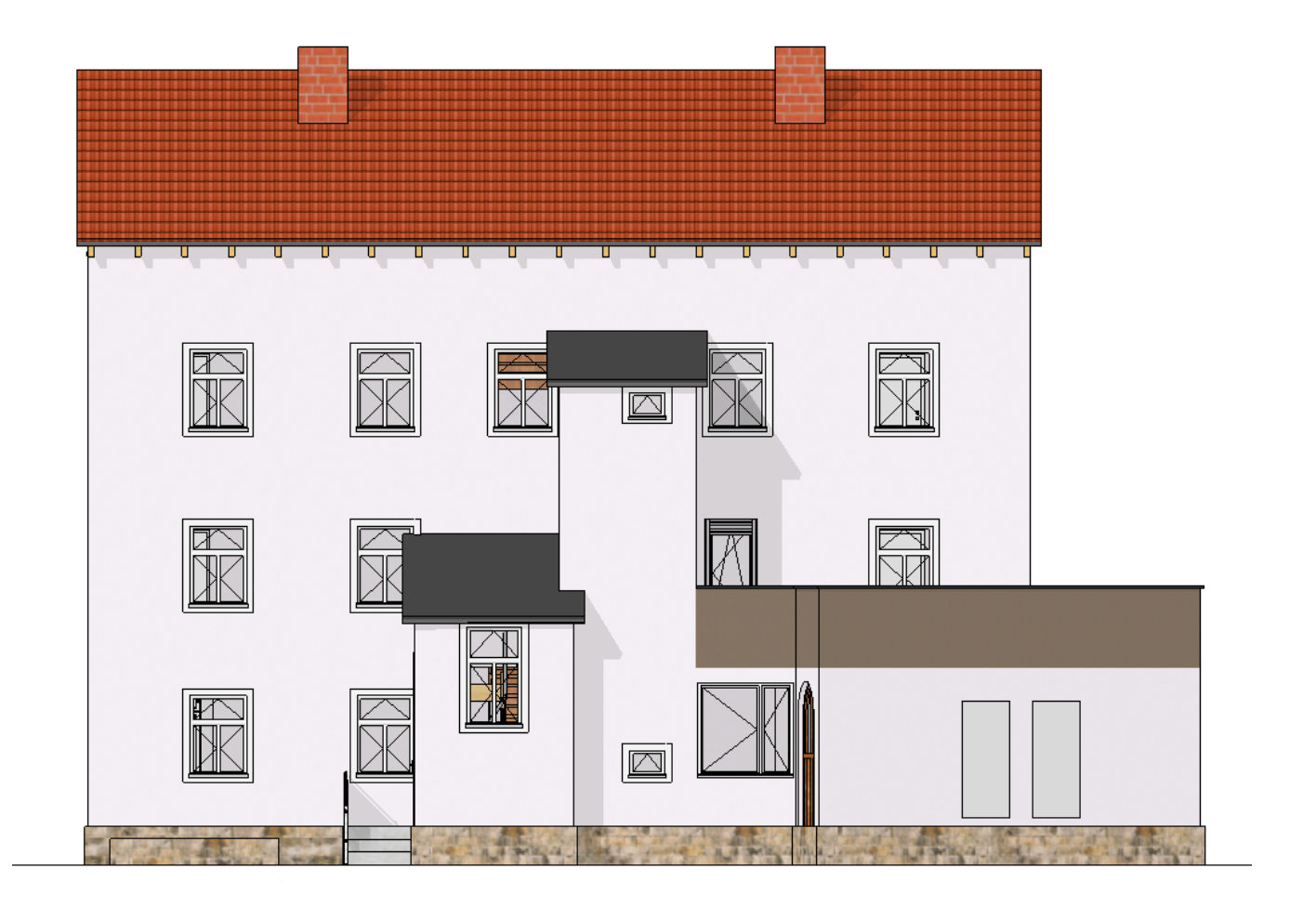

## **④***Vordergrund und Hintergrund bearbeiten*

- es gibt Objekte (Personen, Autos, Pflanzen, Bäume) die stehen im

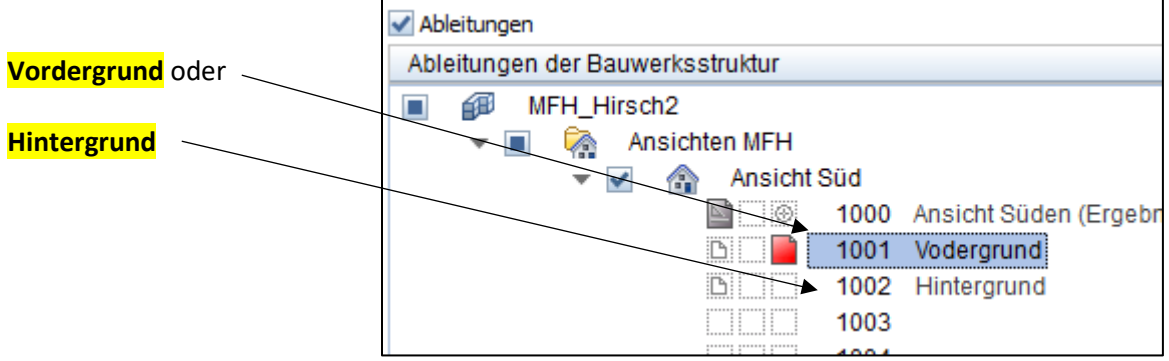

- nun also das jeweilige Teilbild bearbeiten

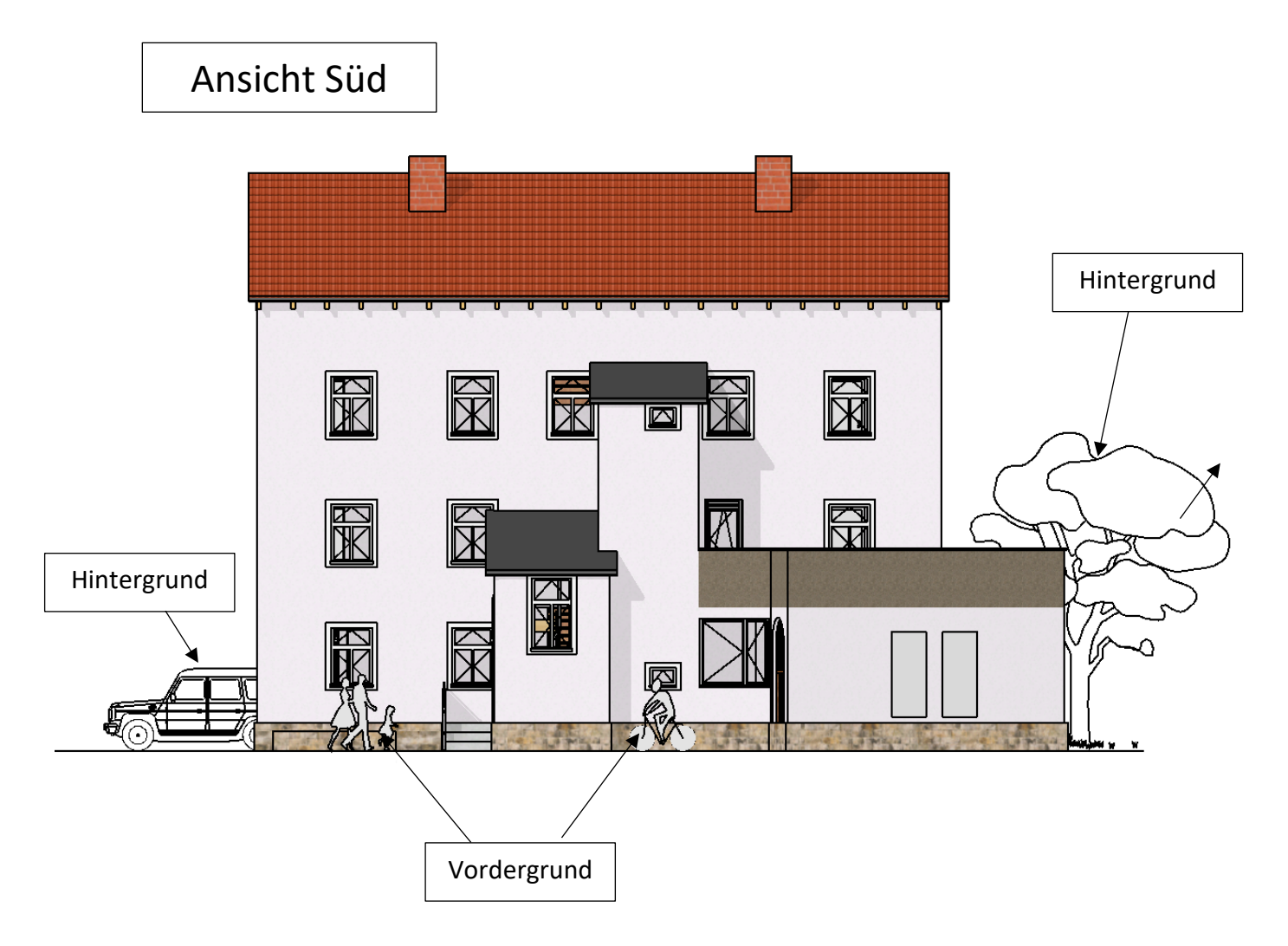

- die zweite Ansicht (West) mit gleichem Ablauf erstellen

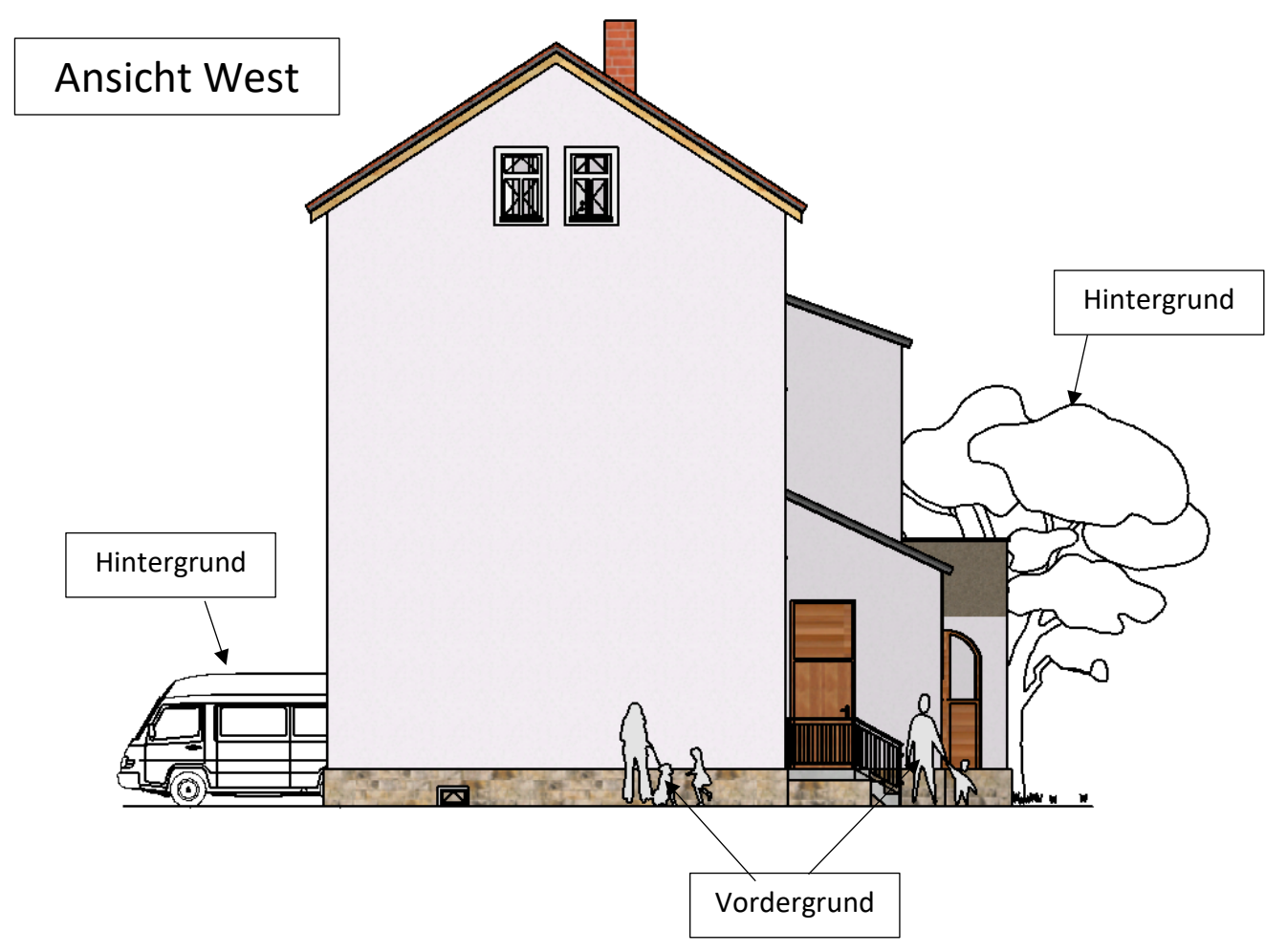

- oder mal eine *Isometrie* erstellen

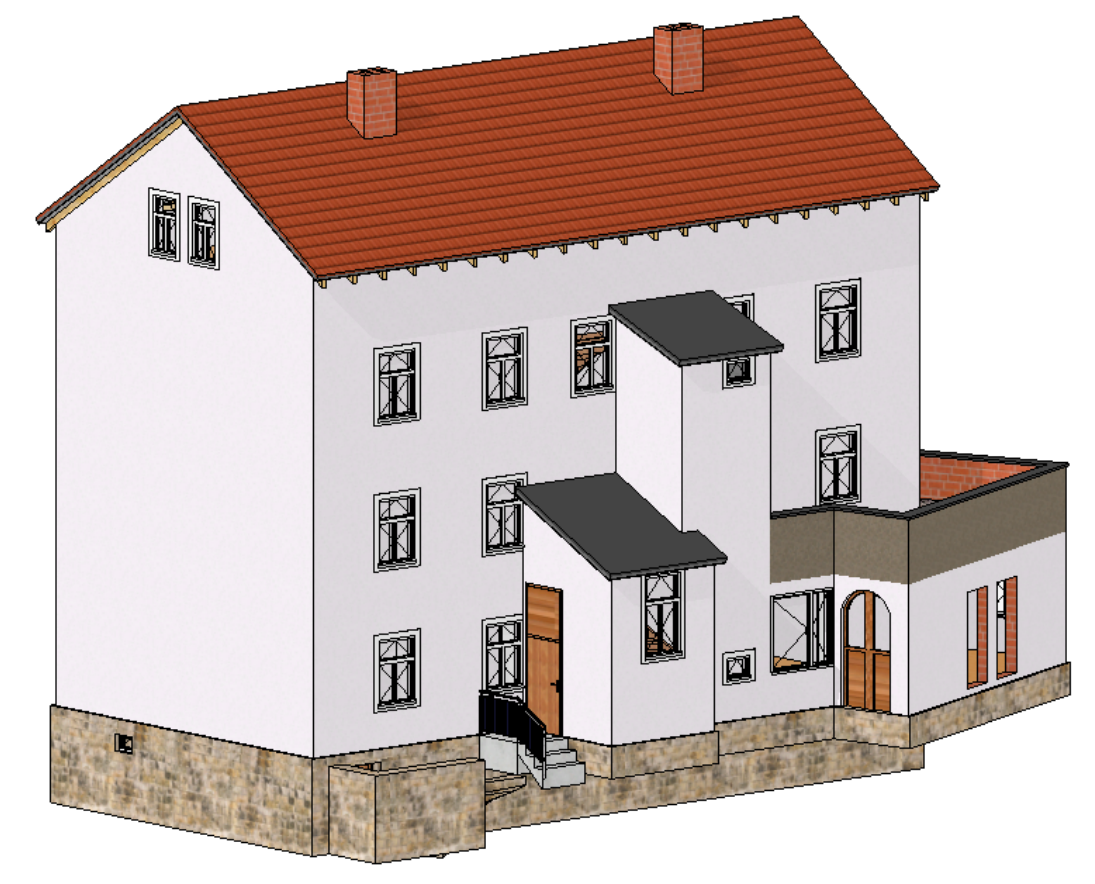